## **ctools - Bug #1450**

# **ctselect doesn't allow observations with zero events**

03/25/2015 05:46 PM - Mayer Michael

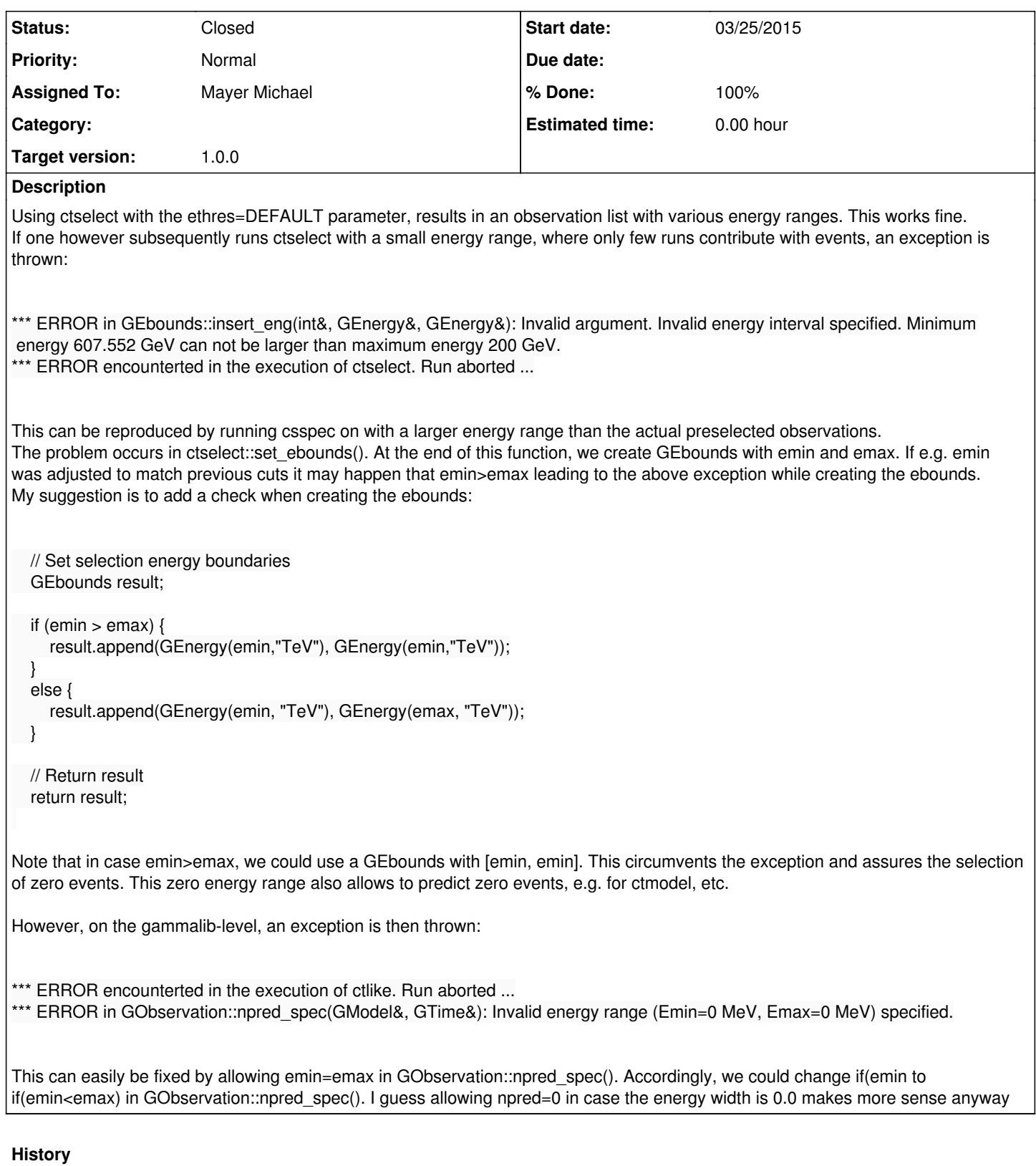

#### **#1 - 03/25/2015 05:53 PM - Mayer Michael**

- *Status changed from New to Pull request*
- *Assigned To set to Mayer Michael*
- *Target version set to 1.0.0*
- *% Done changed from 0 to 100*

Fix is available on branch *adjust-ctselect-to-allow-runs-without-events* in ctools (forgot to add the issue number). On the gammalib-level, in line 1394 of GObservation.cpp "" just has to be changed to "<".

### **#2 - 03/25/2015 07:06 PM - Knödlseder Jürgen**

I'm wondering whether all this is very clean, or whether it would be better in ctselect::set\_ebounds() to just return an empty energy boundaries object, hence

 // Set selection energy boundaries GEbounds result; if (emax > emin) { result.append(GEnergy(emin, "TeV"), GEnergy(emax, "TeV")); }

 // Return result return result;

In GObservation::npred\_spec would could then change the code to simply return 0 if no energy boundaries exist. But maybe there are further implications.

**#3 - 03/26/2015 07:07 PM - Mayer Michael**

This should do it, too. I agree the other method was a bit dirty. I quickly ran make check which also did not throw an error.

#### **#4 - 03/30/2015 02:31 PM - Mayer Michael**

I was wondering if it was even cleaner to remove the observation from the container? But nevertheless, I also think that returning an empty GEbounds-object should be sufficient. Could you make the changes?

**#5 - 04/10/2015 10:50 PM - Knödlseder Jürgen**

*- Status changed from Pull request to Closed*

I made the changes and merged the code into devel.